# **HI Command: Hold Record**

The HI command prevents record update by other users.

This chapter covers the following topics:

- [Function and Use](#page-0-0)
- [Command: HI](#page-0-1)
- [Control Block](#page-1-0)
- [Example](#page-2-0)

## <span id="page-0-0"></span>**Function and Use**

The HI command is used to place a record in hold status. This command is used to hold a record for subsequent updating without allowing other users to update the record until it is released.

The user specifies the file number and ISN of the record to be held.

If the record to be held is currently being held by another user, the action taken by Adabas is controlled by the setting of the command option 1 field in the Adabas control block. If the command option 1 field

- contains an "R", Adabas returns response code 145 if the record to be held is not available;
- does not contain an "R", Adabas places the user in wait status until the record becomes available, at which time the user is reactivated automatically.

# <span id="page-0-1"></span>**Command: HI**

**User Control Block**

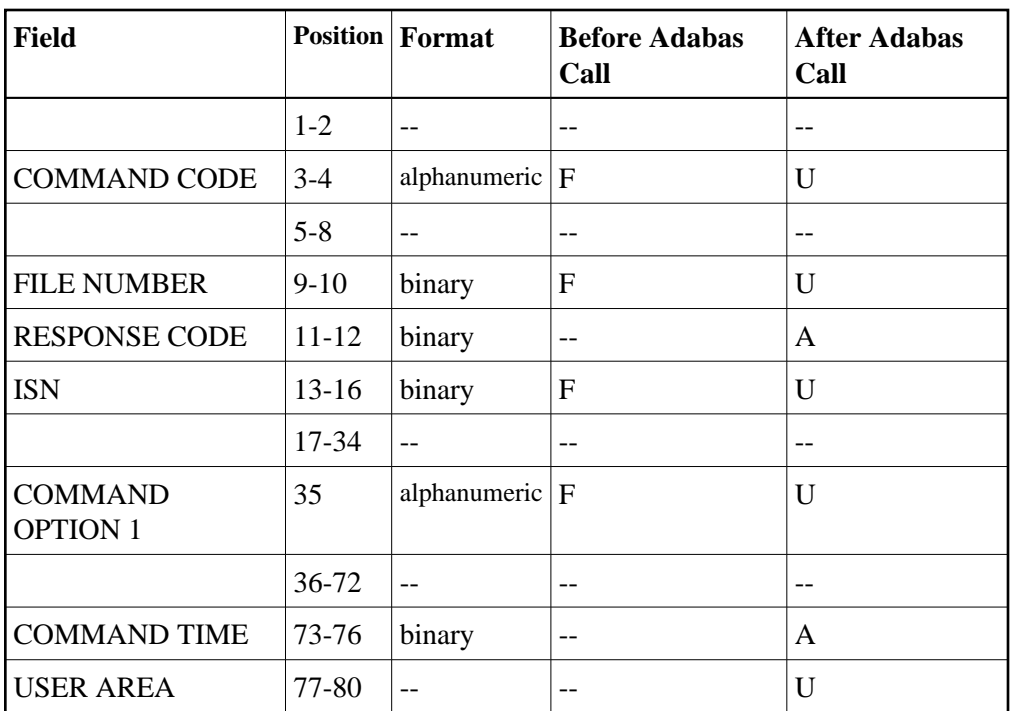

#### **User Buffer Areas**

Not used

where:

- F Filled in by user before Adabas Call
- A Filled in by Adabas
- U Unchanged after Adabas call
- -- Not used

### <span id="page-1-0"></span>**Control Block**

#### **Command Code**

HI

#### **File Number**

The number of the file that contains the record to be held.

#### **Note:**

When using two-byte file numbers and database IDs, a X'30' must be coded in the first byte of the control block.

#### **Response Code**

In this field, Adabas returns the response code for the command. Response code 0 indicates that the command was executed successfully. If the HI command returns a non-zero response code, the rightmost two bytes of Adabas control block bytes 45-48 (additions 2 field) may contain a subcode defining the exact response code meaning. Response codes and their subcodes are defined in the *Adabas Messages and Codes* documentation.

#### **ISN**

The ISN of the record to be placed in hold status.

#### **Command Option 1: Response Code 145 if Record Not Available**

If the record to be held is currently being held by another user, the action taken by Adabas is controlled by the setting of the command option 1 field:

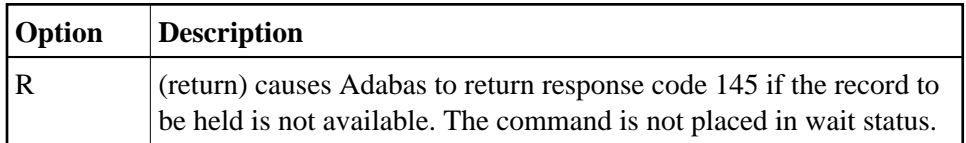

Otherwise, Adabas places the command in wait status until either the record becomes available, at which time command and user are reactivated automatically, or the transaction times out.

# <span id="page-2-0"></span>**Example**

The record identified by ISN 3 in file 2 is to be placed in hold status. Control is not to be returned until the record is available.

#### **Control Block**

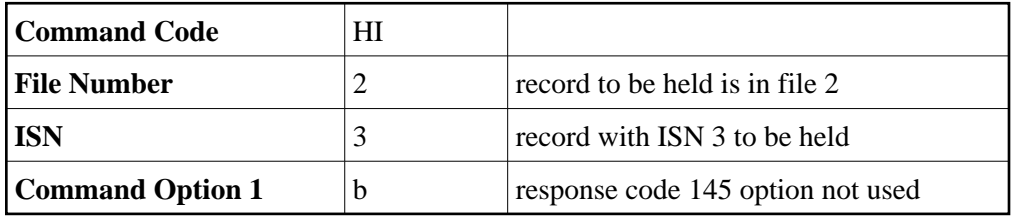